## **DRLVM Documentation Quality Doxygen Warning Rating**

[Back to Documentation TODO](#)

## **Documentation Rating Based on Doxygen Warnings**

The [DRLVM\\_Documentation\\_Quality](#) page describes some rating of DRLVM code comments evaluation quality.

This is an additional rating that shows the amount of warnings during the Doxygen files generation

To obtain all warning the following Doxygen properties must be set:

WARN\_IF\_UNDOCUMENTED = YES EXTRACT\_ALL = NO

Rating itself could be obtained on Linux bash by the command:

```
cat DoxygenDrlvmLog.txt | grep Warning | awk -F ":" '{print $1}' > /tmp/r ; for f in `cat /tmp/r | sort | uniq` 
; do ( echo `cat /tmp/r | grep f \mid wc - l` " "f \mid ; done | sort -n -r
```
## The current result is:

236 /vm/jitrino/src/codegenerator/ia32/Ia32InstCodeSelector.h 164 /vm/vmcore/src/kernel\_classes/javasrc/org/apache/harmony/lang/reflect/parser/SignatureParser.java 132 /vm/jitrino/src/codegenerator/ia32/Ia32IRManager.h 127 /vm/jitrino/src/codegenerator/ia32/Ia32Inst.h 126 /vm/vmcore/include/Class.h 123 /vm/vmcore/src/kernel\_classes/javasrc/java/lang/Thread.java 118 /vm/port/src/encoder/ia32\_em64t/encoder.h 110 /vm/vmcore/src/kernel\_classes/javasrc/java/lang/Class.java 105 /vm/jitrino/src/shared/Stl.h 81 /vm/vmcore/src/kernel\_classes/javasrc/java/lang/VMClassRegistry.java 78 /vm/vmcore/src/kernel\_classes/javasrc/java/lang/reflect/Field.java 76 /vm/jitrino/src/codegenerator/ia32/Ia32Printer.h 65 /vm/vmcore/src/kernel\_classes/javasrc/java/lang/Runtime.java 64 /vm/vmcore/src/kernel\_classes/javasrc/java/lang/reflect/Method.java 59 /vm/include/jvmti\_types.h 58 /vm/vmcore/src/kernel\_classes/javasrc/java/lang/System.java 58 /vm/jitrino/src/codegenerator/ia32/Ia32CodeSelector.h 57 /vm/vmcore/src/kernel\_classes/javasrc/java/lang/ThreadGroup.java 51 /vm/vmcore/src/kernel\_classes/javasrc/org/apache/harmony/lang/reflect/parser/SignatureParserTokenTypes.java 49 /vm/vmcore/src/kernel\_classes/javasrc/java/lang/VMThreadManager.java 46 /vm/vmcore/src/kernel\_classes/javasrc/java/lang/reflect/Array.java 45 /vm/include/open/gc.h 44 /vm/jitrino/src/jet/val.h 42 /vm/vmcore/src/kernel\_classes/javasrc/java/lang/Throwable.java 40 /vm/port/src/encoder/ia32\_em64t/enc\_base.h 39 /vm/port/include/tl/allocator.h 38 /vm/jitrino/src/shared/Dominator.h 38 /vm/jitrino/src/jet/jdefs.h 35 /vm/jitrino/src/codegenerator/ia32/Ia32StackInfo.h 32 /vm/vmcore/src/kernel\_classes/javasrc/java/security/AccessControlContext.java 32 /vm/jitrino/src/jet/stats.h 29 /vm/jitrino/src/optimizer/Inst.h 28 /vm/port/include/tl/set\_mt.h 28 /vm/jitrino/src/jet/arith\_rt.h 27 /vm/vmcore/src/kernel\_classes/javasrc/java/lang/StackTraceElement.java 27 /vm/jitrino/src/codegenerator/CodeGenIntfc.h 26 /vm/port/include/tl/set.h 26 /vm/jitrino/src/optimizer/Opcode.h 26 /vm/jitrino/src/optimizer/lazyexceptionopt.h 25 /vm/vmcore/include/jit\_intf\_cpp.h 25 /vm/vmcore/include/exceptions.h 25 /vm/jitrino/src/jet/sframe.h 25 /vm/gcv4/src/hash\_table.h 24 /vm/vmcore/include/object\_handles.h 23 /vm/vmcore/src/kernel\_classes/javasrc/org/apache/harmony/vm/VMGenericsAndAnnotations.java

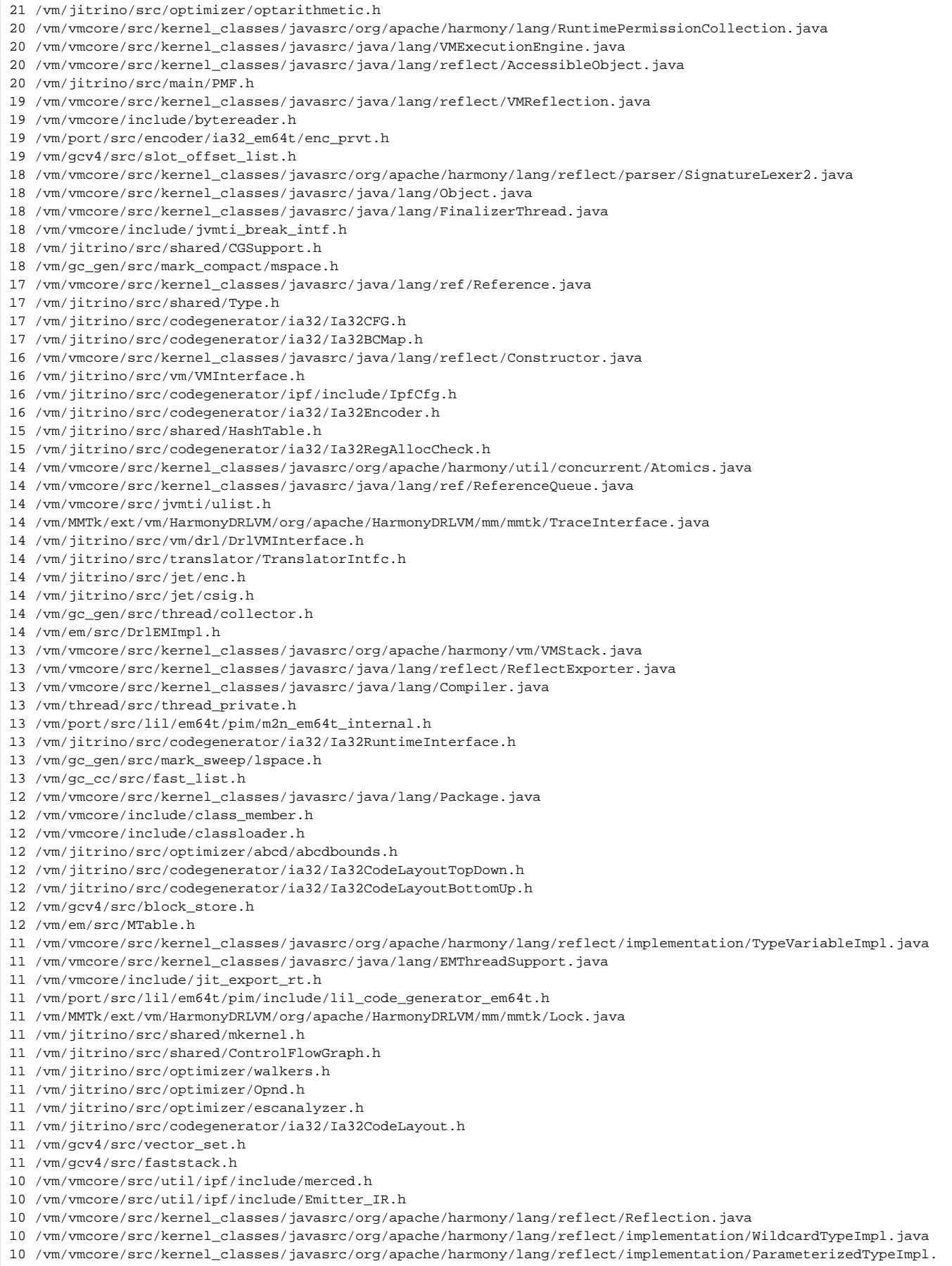

23 /vm/jitrino/src/jet/sconsts.h

java

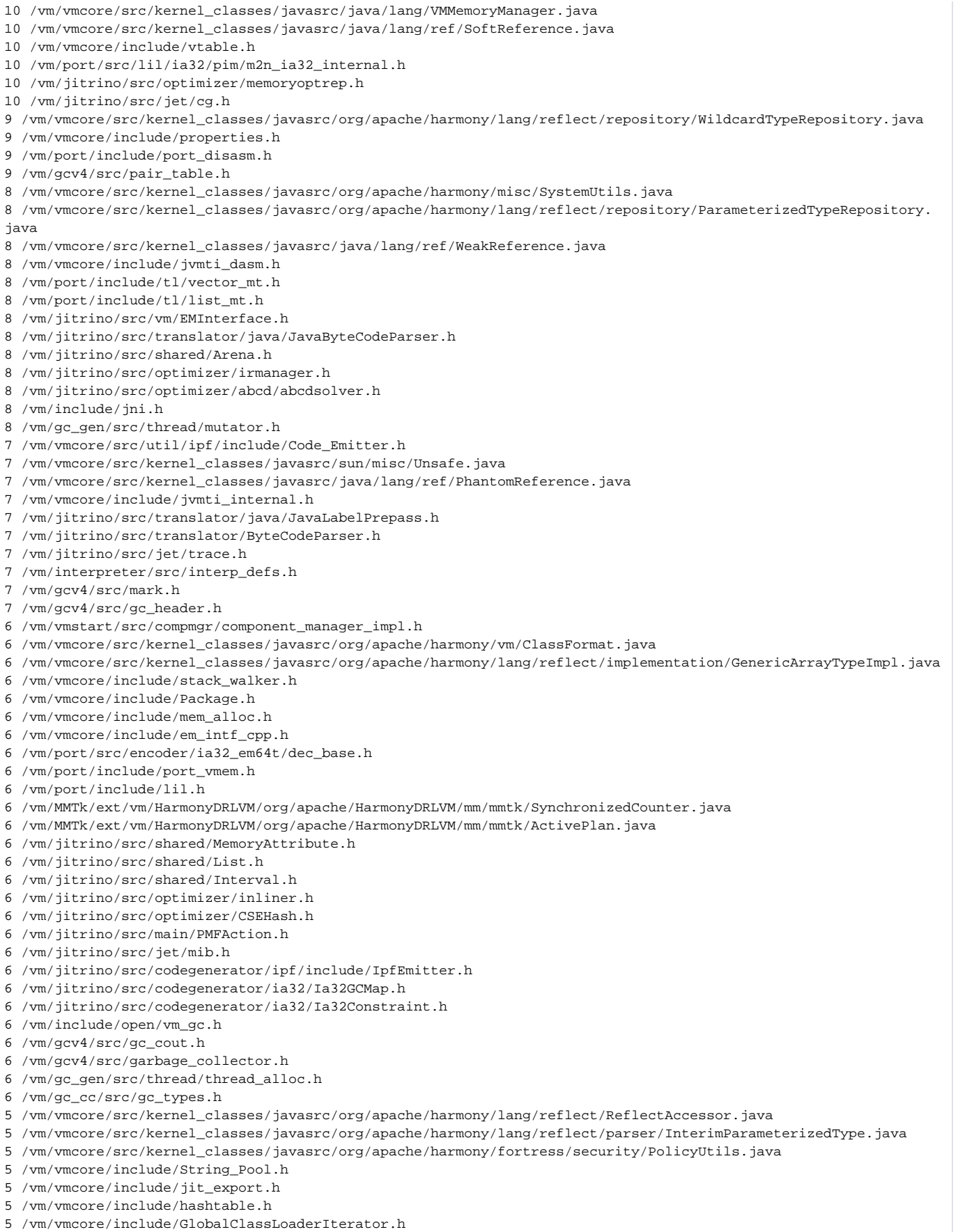

- 5 /vm/vmcore/include/assertion\_registry.h
- 5 /vm/vmcore/include/annotation.h
- 5 /vm/jitrino/src/translator/java/JavaTranslator.h

5 /vm/jitrino/src/translator/ExceptionInfo.h 5 /vm/jitrino/src/shared/XTimer.h 5 /vm/jitrino/src/shared/LoopTree.h 5 /vm/jitrino/src/shared/FixFileName.h 5 /vm/jitrino/src/shared/BitSet.h 5 /vm/jitrino/src/optimizer/Loop.h 5 /vm/jitrino/src/optimizer/abcd/abcd.h 5 /vm/jitrino/src/codegenerator/ipf/include/IpfRuntimeSupport.h 5 /vm/jitrino/src/codegenerator/ipf/include/IpfOpndManager.h 5 /vm/jitrino/src/codegenerator/ipf/include/IpfCodeSelector.h 4 /vm/vmcore/src/kernel\_classes/javasrc/org/apache/harmony/misc/EmptyEnum.java 4 /vm/vmcore/src/kernel\_classes/javasrc/org/apache/harmony/misc/Base64.java 4 /vm/vmcore/src/kernel\_classes/javasrc/org/apache/harmony/lang/reflect/parser/InterimMethodGenericDecl.java 4 /vm/vmcore/src/kernel\_classes/javasrc/java/security/AccessController.java 4 /vm/vmcore/src/kernel\_classes/javasrc/java/lang/VMStart.java 4 /vm/vmcore/src/kernel\_classes/javasrc/java/lang/ClassLoader.java 4 /vm/vmcore/include/native\_stack.h 4 /vm/vmcore/include/natives\_support.h 4 /vm/vmcore/include/exceptions\_type.h 4 /vm/vmcore/include/bit\_vector.h 4 /vm/port/include/tl/memory\_pool.h 4 /vm/port/include/port\_sysinfo.h 4 /vm/port/include/lil\_code\_generator.h 4 /vm/jitrino/src/vm/drl/DrlEMInterface.h 4 /vm/jitrino/src/shared/Stack.h 4 /vm/jitrino/src/shared/Queue.h 4 /vm/jitrino/src/shared/Exceptions.h 4 /vm/jitrino/src/shared/Counter.h 4 /vm/jitrino/src/optimizer/ssa/SSA.h 4 /vm/jitrino/src/optimizer/reassociate.h 4 /vm/jitrino/src/optimizer/escapeanalyzer.h 4 /vm/jitrino/src/optimizer/dataflow.h 4 /vm/jitrino/src/main/Jitrino.h 4 /vm/jitrino/src/jet/jframe.h 4 /vm/jitrino/src/codegenerator/ia32/Ia32GCSafePoints.h 4 /vm/jitrino/src/codegenerator/ia32/Ia32CallingConvention.h 4 /vm/include/open/vm.h 4 /vm/include/open/ti\_thread.h 4 /vm/include/open/hythread\_ext.h 4 /vm/em/src/DrlProfileCollectionFramework.h 3 /vm/vmcore/src/util/linux/include/platform.h 3 /vm/vmcore/src/kernel\_classes/javasrc/org/apache/harmony/lang/reflect/support/AuxiliaryLoader.java 3 /vm/vmcore/src/kernel\_classes/javasrc/org/apache/harmony/lang/reflect/parser/InterimTypeParameter.java 3 /vm/vmcore/src/kernel\_classes/javasrc/org/apache/harmony/lang/reflect/parser/InterimConstructorGenericDecl. java 3 /vm/vmcore/src/kernel\_classes/javasrc/org/apache/harmony/lang/reflect/parser/InterimClassGenericDecl.java 3 /vm/vmcore/src/kernel\_classes/javasrc/java/lang/ThreadWeakRef.java 3 /vm/vmcore/include/verify\_stack\_enumeration.h 3 /vm/vmcore/include/simplehashtable.h 3 /vm/vmcore/include/jvmti\_direct.h 3 /vm/vmcore/include/jni\_direct.h 3 /vm/vmcore/include/compile.h 3 /vm/vmcore/include/cci.h 3 /vm/port/src/lil/ipf/pim/m2n\_ipf\_internal.h 3 /vm/port/include/tl/vector.h 3 /vm/port/include/lil\_code\_generator\_utils.h 3 /vm/jitrino/src/translator/java/JavaByteCodeTranslator.h 3 /vm/jitrino/src/shared/Tree.h 3 /vm/jitrino/src/shared/methodtable.h 3 /vm/jitrino/src/shared/InlineInfo.h 3 /vm/jitrino/src/shared/Dlink.h 3 /vm/jitrino/src/optimizer/syncopt.h 3 /vm/jitrino/src/optimizer/simplifier.h 3 /vm/jitrino/src/optimizer/opndmap.h 3 /vm/jitrino/src/optimizer/memoryopt.h 3 /vm/jitrino/src/optimizer/IRBuilder.h 3 /vm/jitrino/src/optimizer/globalcodemotion.h 3 /vm/jitrino/src/optimizer/FlowGraph.h 3 /vm/jitrino/src/optimizer/aliasanalyzer.h 3 /vm/jitrino/src/jet/structs.h 3 /vm/jitrino/src/jet/enc\_ia32.h

```
3 /vm/jitrino/src/codegenerator/ipf/include/IpfEncoder.h
3 /vm/gc_gen/src/tests/ThreadSim.java
3 /vm/gc_gen/src/common/gc_for_class.h
2 /vm/vmcore/src/verifier/ver_real.h
2 /vm/vmcore/src/kernel_classes/javasrc/org/apache/harmony/lang/reflect/parser/Parser.java
2 /vm/vmcore/src/kernel_classes/javasrc/org/apache/harmony/lang/reflect/parser/InterimWildcardType.java
2 /vm/vmcore/src/kernel_classes/javasrc/org/apache/harmony/lang/ClassLoaderInfo.java
2 /vm/vmcore/src/kernel_classes/javasrc/org/apache/harmony/lang/annotation/AnnotationMember.java
2 /vm/vmcore/src/kernel_classes/javasrc/org/apache/harmony/fortress/security/SecurityUtils.java
2 /vm/vmcore/src/kernel_classes/javasrc/java/lang/reflect/VMField.java
2 /vm/vmcore/src/jvmti/jvmti_tags.h
2 /vm/vmcore/src/jvmti/jvmti_heap.h
2 /vm/vmcore/include/stack_trace.h
2 /vm/vmcore/include/object_layout.h
2 /vm/vmcore/include/native_modules.h
2 /vm/vmcore/include/jarfile_support.h
2 /vm/vmcore/include/heap.h
2 /vm/port/include/port_filepath.h
2 /vm/port/include/log_macro.h
2 /vm/MMTk/ext/vm/HarmonyDRLVM/org/apache/HarmonyDRLVM/mm/mmtk/SelectedPlanConstraints.java
2 /vm/MMTk/ext/vm/HarmonyDRLVM/org/apache/HarmonyDRLVM/mm/mmtk/ReferenceGlue.java
2 /vm/jitrino/src/translator/java/JavaFlowGraphBuilder.h
2 /vm/jitrino/src/shared/unionfind.h
2 /vm/jitrino/src/shared/StlPriorityQueue.h
2 /vm/jitrino/src/shared/PrintDotFile.h
2 /vm/jitrino/src/shared/MemoryManager.h
2 /vm/jitrino/src/shared/MapSet.h
2 /vm/jitrino/src/shared/HashSet.h
2 /vm/jitrino/src/shared/Event.h
2 /vm/jitrino/src/shared/CountWriters.h
2 /vm/jitrino/src/optimizer/tailduplicator.h
2 /vm/jitrino/src/optimizer/simplifytaus.h
2 /vm/jitrino/src/optimizer/pidgenerator.h
2 /vm/jitrino/src/optimizer/optpass.h
2 /vm/jitrino/src/optimizer/optimizer.h
2 /vm/jitrino/src/optimizer/IRBuilderFlags.h
2 /vm/jitrino/src/optimizer/hashvaluenumberer.h
2 /vm/jitrino/src/optimizer/globalopndanalyzer.h
2 /vm/jitrino/src/optimizer/gcmanagedpointeranalyzer.h
2 /vm/jitrino/src/optimizer/devirtualizer.h
2 /vm/jitrino/src/optimizer/deadcodeeliminator.h
2 /vm/jitrino/src/optimizer/constantfolder.h
2 /vm/jitrino/src/optimizer/codelowerer.h
2 /vm/jitrino/src/main/LogStream.h
2 /vm/jitrino/src/main/Log.h
2 /vm/jitrino/src/main/JITInstanceContext.h
2 /vm/jitrino/src/main/CompilationContext.h
2 /vm/jitrino/src/dynopt/StaticProfiler.h
2 /vm/jitrino/src/codegenerator/ipf/include/IpfSpillGen.h
2 /vm/jitrino/src/codegenerator/ipf/include/IpfRuntimeInterface.h
2 /vm/jitrino/src/codegenerator/ipf/include/IpfRegisterAllocator.h
2 /vm/jitrino/src/codegenerator/ipf/include/IpfPrologEpilogGenerator.h
2 /vm/jitrino/src/codegenerator/ipf/include/IpfIrPrinter.h
2 /vm/jitrino/src/codegenerator/ipf/include/IpfCodeLayouter.h
2 /vm/jitrino/src/codegenerator/ipf/include/IpfCodeGenerator.h
2 /vm/jitrino/src/codegenerator/ia32/Ia32CodeGenerator.h
2 /vm/jitrino/src/codegenerator/ia32/Ia32CodeGeneratorFlags.h
2 /vm/include/open/vm_util.h
2 /vm/include/open/thread_helpers.h
2 /vm/include/open/compmgr.h
2 /vm/include/jvmti.h
2 /vm/include/jni_types.h
2 /vm/gcv4/src/work_packet_manager.h
2 /vm/gcv4/src/stash_block.h
2 /vm/gcv4/src/mark_stack.h
2 /vm/gcv4/src/gc_v4.h
2 /vm/gcv4/src/gc_thread.h
2 /vm/gc_gen/src/common/gc_common.h
2 /vm/gc_gen/src/common/gc_block.h
2 /vm/em/src/EdgeProfileCollector.h
```
3 /vm/jitrino/src/jet/compiler.h

```
1 /vm/vmcore/src/util/win/include/platform_lowlevel.h
1 /vm/vmcore/src/util/ipf/include/vm_ipf.h
1 /vm/vmcore/src/kernel_classes/javasrc/org/apache/harmony/lang/reflect/repository/TypeVariableRepository.java
1 /vm/vmcore/src/kernel_classes/javasrc/org/apache/harmony/lang/reflect/ReflectPermissionCollection.java
1 /vm/vmcore/src/kernel_classes/javasrc/org/apache/harmony/lang/reflect/parser/InterimTypeVariable.java
1 /vm/vmcore/src/kernel_classes/javasrc/org/apache/harmony/lang/reflect/parser/InterimGenericArrayType.java
1 /vm/vmcore/src/kernel_classes/javasrc/org/apache/harmony/lang/reflect/parser/InterimFieldGenericDecl.java
1 /vm/vmcore/src/kernel_classes/javasrc/org/apache/harmony/lang/reflect/parser/InterimClassType.java
1 /vm/vmcore/src/kernel_classes/javasrc/org/apache/harmony/kernel/vm/VM.java
1 /vm/vmcore/src/kernel_classes/javasrc/java/util/concurrent/locks/LockSupport.java
1 /vm/vmcore/include/vm_threads.h
1 /vm/vmcore/include/vm_core_types.h
1 /vm/vmcore/include/type.h
1 /vm/vmcore/include/suspend_checker.h
1 /vm/vmcore/include/method_lookup.h
1 /vm/vmcore/include/manifest.h
1 /vm/vmcore/include/environment.h
1 /vm/vmcore/include/dll_jit_intf.h
1 /vm/vmcore/include/dll_em_intf.h
1 /vm/port/src/lil/ipf/pim/include/lil_code_generator_ipf.h
1 /vm/port/src/lil/ia32/pim/include/lil_code_generator_ia32.h
1 /vm/port/include/port_dso.h
1 /vm/port/include/loggerstring.h
1 /vm/port/include/logger.h
1 /vm/MMTk/TestSemiSpace.java
1 /vm/MMTk/TestMarkSweep.java
1 /vm/MMTk/TestGenMS.java
1 /vm/MMTk/TestCopyMS.java
1 /vm/MMTk/Green.java
1 /vm/MMTk/ext/vm/HarmonyDRLVM/org/apache/HarmonyDRLVM/mm/mmtk/Strings.java
1 /vm/MMTk/ext/vm/HarmonyDRLVM/org/apache/HarmonyDRLVM/mm/mmtk/Statistics.java
1 /vm/MMTk/ext/vm/HarmonyDRLVM/org/apache/HarmonyDRLVM/mm/mmtk/SelectedPlan.java
1 /vm/MMTk/ext/vm/HarmonyDRLVM/org/apache/HarmonyDRLVM/mm/mmtk/SelectedMutatorContext.java
1 /vm/MMTk/ext/vm/HarmonyDRLVM/org/apache/HarmonyDRLVM/mm/mmtk/SelectedCollectorContext.java
1 /vm/MMTk/ext/vm/HarmonyDRLVM/org/apache/HarmonyDRLVM/mm/mmtk/Scanning.java
1 /vm/MMTk/ext/vm/HarmonyDRLVM/org/apache/HarmonyDRLVM/mm/mmtk/ObjectModel.java
1 /vm/MMTk/ext/vm/HarmonyDRLVM/org/apache/HarmonyDRLVM/mm/mmtk/Memory.java
1 /vm/MMTk/ext/vm/HarmonyDRLVM/org/apache/HarmonyDRLVM/mm/mmtk/Factory.java
1 /vm/MMTk/ext/vm/HarmonyDRLVM/org/apache/HarmonyDRLVM/mm/mmtk/Collection.java
1 /vm/MMTk/ext/vm/HarmonyDRLVM/org/apache/HarmonyDRLVM/mm/mmtk/Barriers.java
1 /vm/MMTk/ext/vm/HarmonyDRLVM/org/apache/HarmonyDRLVM/mm/mmtk/Assert.java
1 /vm/jitrino/src/shared/MemoryEstimates.h
1 /vm/jitrino/src/jet/rt.h
1 /vm/jitrino/src/dynopt/EdgeProfiler.h
1 /vm/jitrino/src/codegenerator/ipf/include/IpfVerifier.h
1 /vm/jitrino/src/codegenerator/ipf/include/IpfType.h
1 /vm/jitrino/src/codegenerator/ipf/include/IpfLiveAnalyzer.h
1 /vm/jitrino/src/codegenerator/ipf/include/IpfDce.h
1 /vm/jitrino/src/codegenerator/ia32/Ia32IRConstants.h
1 /vm/jitrino/src/codegenerator/ia32/Ia32InternalTrace.h
1 /vm/include/slot.h
1 /vm/include/open/jthread.h
1 /vm/include/open/hythread.h
1 /vm/include/open/em_vm.h
1 /vm/include/interpreter_exports.h
1 /vm/gcv4/src/remembered_set.h
1 /vm/gcv4/src/object_list.h
1 /vm/gcv4/src/compressed_references.h
1 /vm/gc_gen/src/trace_forward/fspace.h
1 /vm/gc_gen/src/gen/gen.h
1 /vm/gc_cc/src/timer.h
1 /vm/gc_cc/src/slot.h
```
[Back to Documentation TODO](#)

2 /vm/em/src/EBProfileCollector.h